### **Famulus Crack [Latest-2022]**

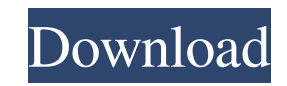

#### **Famulus Crack + Free [Mac/Win] [2022-Latest]**

There are many times when you need to run programs at the same time. In fact, there are many places that you need to run multiple applications at the same time. Perhaps one needs to be able to access the same remote FTP site with both a Web browser and a file transfer client. Perhaps you need to be able to simultaneously run two instances of MPlayer for different inputs. There are a number of options available to accomplish this task. On Windows you have the File|Run application or the Start menu context menu. Other operating systems have similar functionality. These options are quite handy, but they have drawbacks. For example, on Windows you can only run one application at a time, and many applications don't use the tray icon. Famulus makes it possible to run multiple applications at once. It emulates the Windows Start menu by employing a special key combination that starts a list of applications and the commands they can be run. Famulus is lightweight and fast, allowing for a considerable number of applications to be launched at once, even with a small desktop size. Famulus Features: Simple to use. Just hold the \* key for a moment, and you can run multiple applications at the same time. Lightweight and fast. Famulus is small and does not consume much system resources. Minimal interface. Famulus has only one control, the \* key. To start a program simply hold down the \* key for a moment. An intelligent auto-start. Famulus works even if the computer is in sleep mode. Can be customized. Famulus has no default applications, and allows for easy customizations. Startup programs can be automatically started at log in. Clipboard support. Famulus supports use of the Clipboard. Famulus screenshots: Download and Install: Download: 3.3.0: 3.3.1: 3.3.2: Download the most recent Famulus for Windows 3.3.2: (lastest release for 3.3.2) Download Famulus for Windows 3.3.2 Copy the downloaded executable to your Windows directory, and double-click on the executable to run it. Once Famulus is up and running, click on the "Preferences" button to start the installation. If you would like to customize Famulus, click the "

# \* is the key you must hold down when you press CTRL+ALT+DEL (a.k.a Ctrl+Shift+Del) to launch the Task Manager # L Windows Run # H Windows Explorer (this is the default Famulus For Windows 10 Crack configuration) # F Windows File Explorer # N Stacker (This is the default Famulus Crack For Windows configuration) # \* is the key you must hold down to access the context menu # 1 Launch Famulus Free Download # 2 Show the Famulus Cracked Accounts home page # 3 Show the page with recent tasks # 4 Open the home screen # 5 Open the main menu # 6 Close Famulus # a Open the Task manager # d Browse the Windows system directory # f Open the current drive # n Open the current Windows network share # s Open the current mapped network share # w Open the current Windows workgroup # x Open the Windows folder #? Open the File Explorer address bar # - Open the Windows Explorer address bar #: Open the Windows Home Page # -n Open the 'Next' button on the network share's properties dialog # -f Open the 'For' button on the mapped network share's properties dialog # / Open the Windows context menu # /s Open the 'Share' menu in the file sharing dialog # /t Open the file sharing dialog # /t Open the 'Tree' menu in the folder sharing dialog # /f Open the 'Folder' menu in the file sharing dialog # /f Open the 'Folder' menu in the 'Location' menu in the file sharing dialog # /l Open the 'Location' menu in the folder sharing dialog # \*p Open the File Properties dialog for the File Properties dialog for the folder # \*c Open the Edit Contacts dialog for the file # \*d Open the Edit Contacts dialog for the folder # \*m Open the Edit Properties dialog for the Edit Properties dialog for the folder # - Turn off the sticky note # - Go back to the Windows desktop # m Rename a file or folder # l Rename a file or folder # 0 Display the exit message Usage: Famulus is available in the Famulus\_Setup.exe file. To run it, double-click the Famulus\_Setup.exe 77a5ca646e

### **Famulus Crack Keygen Full Version**

**Famulus Crack + Free Download [Mac/Win]**

Famulus is a simple and easy to use program that allows you to easily launch different applications. Most file launchers employ a graphical interface, but a few, like Famulus and the Windows Run application, use typed commands. Famulus works by holding down a designated key (default is the numpad \* key) for a fraction of a second, which will cause a prompt to be displayed. In this prompt you can type predefined commands associated with files or folders on your computer, or by prepending the @ symbol you can type web addresses, file paths or system commands and have them run directly. Famulus Pros: Famulus is designed to work perfectly well with a variety of applications; Famulus is perfect for beginners, but advanced users will find its command line usage easier to learn than the Windows Run application; Famulus is very lightweight and has a clean and simple interface; It allows you to be more efficient in launching applications; Famulus Cons: If you are looking for a classic Windows file launcher that is extremely simple to use, Famulus is a great choice. If you would prefer a more polished version, Famulus is probably not for you. John Grunsfeld says Posted on October 24, 2006 97% 5.0 I was absolutely amazed at the speed of Famulus. In the handful of minutes I spent playing with it, I was able to launch the Firefox web browser, check my e-mail, launch my word processor and edit a text file. Famulus works more like a shell program than a launcher for specific programs. Famulus Pros: Famulus is designed to work perfectly well with a variety of applications; Famulus is perfect for beginners, but advanced users will find its command line usage easier to learn than the Windows Run application; Famulus is very lightweight and has a clean and simple interface; It allows you to be more efficient in launching applications; Famulus Cons: If you are looking for a classic Windows file launcher that is extremely simple to use, Famulus is a great choice. If you would prefer a more polished version, Famulus is probably not for you. jamie says Posted on July 29, 2006 95% 5.0 Famulus is an extremely light-weight program which allows

## **What's New In?**

Famulus is a simple and easy to use program that allows you to easily launch different applications. Most file launchers employ a graphical interface, but a few, like Famulus and the Windows Run application, use typed commands. Famulus works by holding down a designated key (default is the numpad \* key) for a fraction of a second, which will cause a prompt to be displayed. In this prompt you can type predefined commands associated with files or folders on your computer, or by prepending the @ symbol you can type web addresses, file paths or system commands and have them run directly. Hey folks! So I have a new computer and I am trying to make a launcher that will allow me to simply type into the prompt "file.exe" and it will open the specified file, if I type in an invalid address or command it will error. I know there is no code for this yet, but here are some things I have considered. I could make it an uninstaller that would remove itself after it has successfully opened a file. This would likely be the easiest to make, but has the downside of not being able to undo the command if a file was opened in error. I could have it simply create a file with the commands in it and make that file read only. This has a few drawbacks. First, when that file is opened there is no way to open it in another way like if I was to type the command into the prompt. Second, if I wanted to add a program or a file to the command list I would have to make it writable again and make a new entry with the information. If I did this multiple times I would have to make a way to hold multiple entries in the launcher and close the file when the number of entries reached a set number. Any help or advice would be greatly appreciated. Sun Mar 26, 2014 6:10 am Soulcraft Joined: Sun Mar 05, 2014 1:32 amPosts: 832 Re: Download Manager I'd say that would be quite a bit of work, especially since the prompt just displays the file's path, as you can see in this screenshot: I'd say that would be quite a bit of work, especially since the prompt just displays the file's path, as you can see in this screenshot: That's why I'm not confident that it's going to work well enough to even start. I'll have to add a few things into the future, like search for a file by extension, display a list of folders that contain files, etc., but the initial one is easy enough. Who is online Users browsing this forum: No registered users and 1 guest You cannot post new topics in this forumYou cannot reply to topics in this forumYou cannot edit your posts in this forumYou cannot delete your posts in this

### **System Requirements For Famulus:**

Minimum: OS: Windows 7, Windows 8, Windows 8.1 or Windows 10 (32-bit or 64-bit) Processor: Intel i5 or AMD equivalent Memory: 4 GB RAM Graphics: Nvidia GTX 460, AMD Radeon HD 5000 or better Storage: 15 GB free space Audio: DirectX 9 compatible sound card, headphones Recommended: Processor: Intel Core i

# Related links:

<http://escortguate.com/golden-water-windows-7-theme-crack-with-serial-key-latest/> <https://novinmoshavere.com/viewsonic-network-control-crack-product-key-full-free-april-2022/> <http://pensjonatewa.pl/wp-content/uploads/2022/06/xylmais.pdf> [https://cosplaygoals.com/upload/files/2022/06/4dpQiBMzZutnR7YACrxg\\_06\\_9d0634619e9ee3b6c40b7323f5f4629c\\_file.pdf](https://cosplaygoals.com/upload/files/2022/06/4dpQiBMzZutnR7YACrxg_06_9d0634619e9ee3b6c40b7323f5f4629c_file.pdf) <https://cch2.org/portal/checklists/checklist.php?clid=7091> <https://www.1iversolibre.com/advert/sami-http-server-11-25-crack-free-download-updated/> [https://theknotwork.com/wp-content/uploads/2022/06/NetNexus\\_Chat.pdf](https://theknotwork.com/wp-content/uploads/2022/06/NetNexus_Chat.pdf) [https://www.happy-energy.it/wp-content/uploads/2022/06/Bytescout\\_Screen\\_Capturing\\_SDK.pdf](https://www.happy-energy.it/wp-content/uploads/2022/06/Bytescout_Screen_Capturing_SDK.pdf) <https://evolutionbikes.it/wp-content/uploads/2022/06/reebay.pdf> <http://www.rosesebastian.com/wp-content/uploads/2022/06/sholati.pdf>